## **Developing the RESEARCH CONCERN**

- First bibliographical approach to the *theme* delimiting the boundaries of the research.
- Write a one-sentence statement of purpose to focus you on the central issue of the qualitative research study.

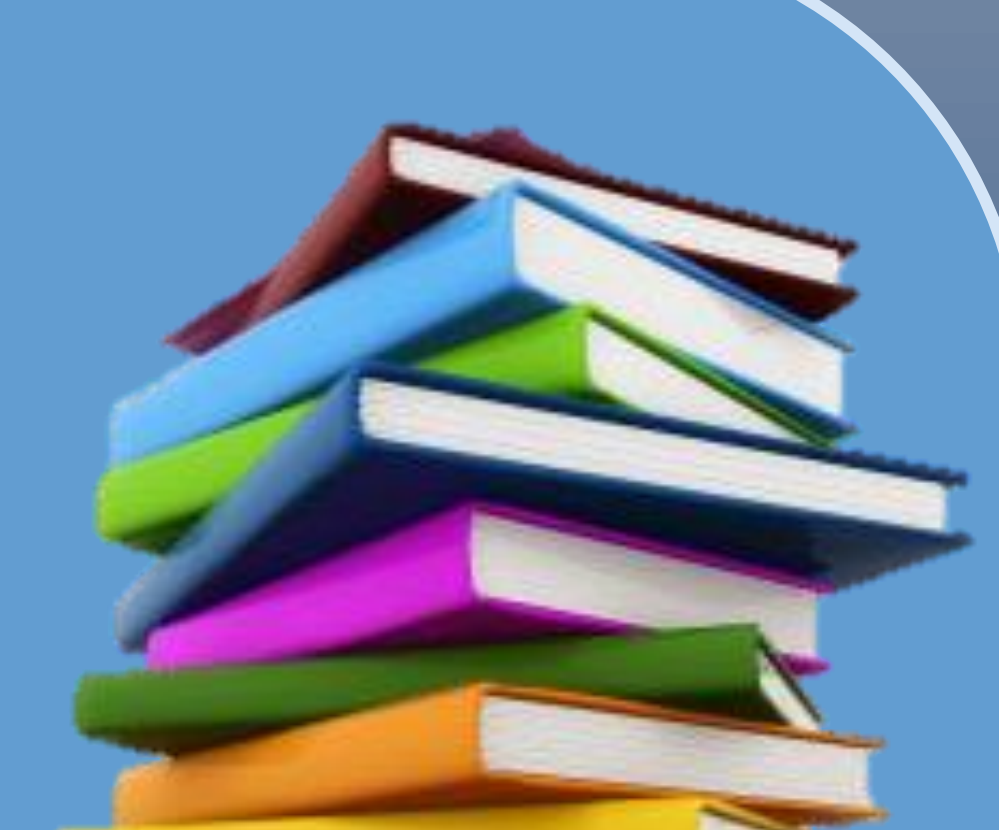

#### The ultimate **why** that drives the study forward, (Saldaña, 2011).

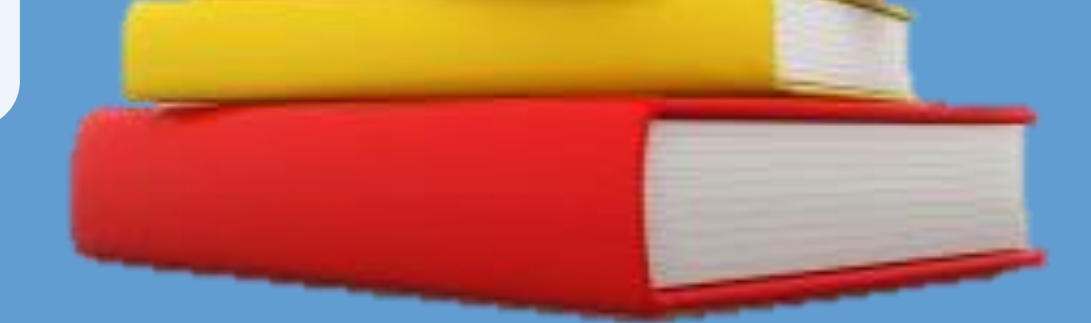

- ◆ What do we have to look for? Key concepts implicit in the *research concern:*
- *'Study concept 1 in relation with concept 2… compared with concept 3 …'*
- $\rightarrow$  Build a search system with the key concepts as search strings:

### **SYNTHESIS**

**The systematic review with a structured search**  *What is Out There*

- → Where do we have to look for?
- 1. Everywhere (journals, data bases, handbooks…)
- 2. Follow the track of main authors on **each** concept

◆ Manage key references on a manager such as Zotero, Mendeley…

- ◆ Build a conceptual framework articulating the literature concepts into indicators. The concepts should be implicit in your research questions. **More** on design:
- Use MAXQDA to conduct a bibliographical content analysis with codes and memos in parallel with your data analysis. In MAXQDA you will have in the same project both: your data analysis and the bibliographical analysis.

 $\rightarrow$  Import the deductive indicators of your design easily to **MAXQDA.**

 From Mendeley with **RIS** format to **MAXQDA** to help organize the

- While emerge the results of the data analysis start structuring the discussion between your results and others results, you will feel more confident on discussion final stage.
- ◆ Use MAXQDA to organize, trace and represent the relations between the two

## **Building the CONCEPTUAL FRAMEWORK**

- Use document variables to classify bibliographical documents according to relevance or for discussion purposes.
- $\rightarrow$  The goal is order the bibliographical references sorted by quality, relevance, methodology or dialogue with our results.
- ◆ In previous step we coded literature papers so why not convert relational

 codes: *supports, criticize, follows* on document variables to *order all text and relations.* Serrano, Paz Ferrero Javier Alda

#### Transform into a document variable

- **→ Use MAXQDA** LINKS to create a network between
- Use **MAXMaps** to trace the relations between literature database and the results from data analysis.

# **The Bibliography Analysis with MAX** he Art of Data Analysis

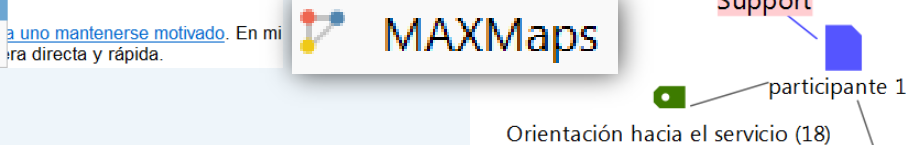

tutorización

### **ANALYSIS Search, Code and Retrieve the indicators**

### **Foster the THEORETICAL DISCUSSION**

databases: bibliographical analysis and your own analysis.

### **DISCUSSIÓN**

### **Matching our results with other author results**

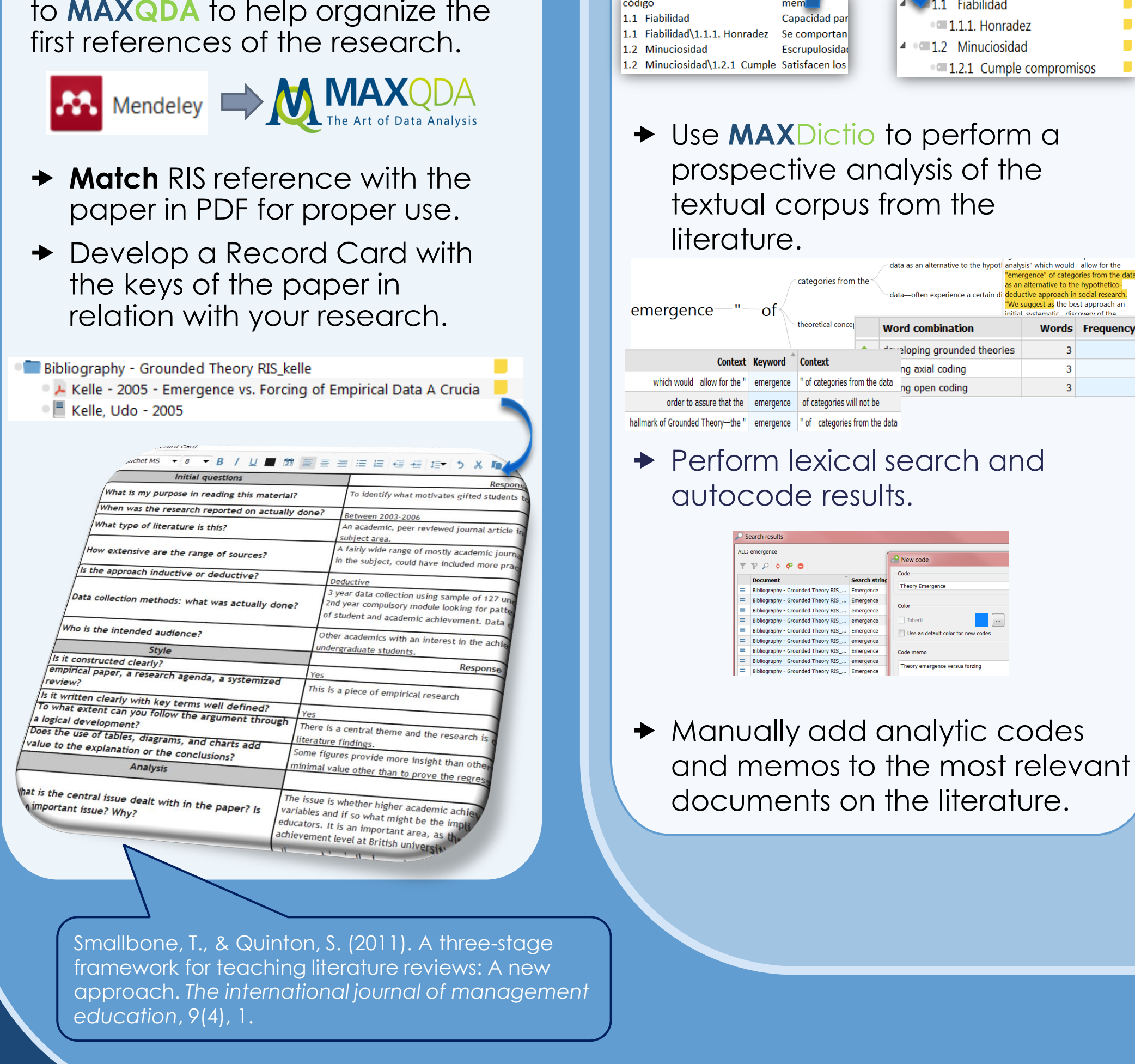

**Dr. Antoni Casasempere-Satorres & Professor Marisa Vercher-Ferrándiz**

### www.cualsoft.com Qualitative Research Consulting Services

Contact: Dr. Antoni Casasempere Apartado de Correos 275 03801 España / Spain antoni@cualsoft.com

Literature review in the context of a research project is an important challenge and requires systematic processes and

#### clear resources.

Considering three main design moments in the literature review: a)delimiting the research concern, b) structuring the conceptual framework, and c) developing the theoretical discussion; we have structured bibliographical processes that cross each design moment as: a) synthesis, b) analysis and c) discussion. As a result we have described the use of MAXQDA on each design / bibliography moment so the researcher would have clear instructions on how to develop a bibliography analysis matching his/her research design and instructions on how to apply MAXQDA resources.

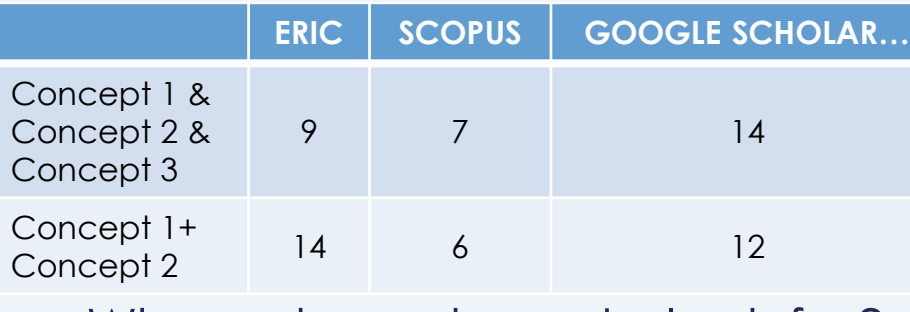

**Quality Relevance Methodology Dialogue**

Alda Serrano Inteligencia Emocional

Kelle - 2005 - Emergence vs. Forcing of Empirical Da... Supports

Bibliographical

Methodology

Dinamizar (3

 $\bullet$ 

Resolución de consultas (8)

Oualitative

Analysis

Kelle, Udo (2005) High Quite relevant Qualitative Supports

Data Analysis and Result

Bibliography - Grounded Theory RIS\_kelle

ualquier duda. <u>Únicamente eche de menos un foro en el que hubiera r</u>

LOS FOROS COMO HERRAMIENTA

DE TUTORIZACIÓ